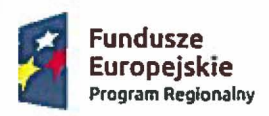

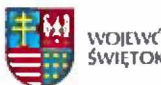

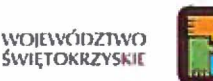

*Zalqcznik nr* 1 *do zapytania ofertowego* z *dnia 06.04.2016r.* DPR-IV.052.24.2015.2016

### SZCZEGÓŁOWY OPIS PRZEDMIOTU ZAMÓWIENIA

Przedmiotem zamówienia jest usługa zaprojektowania i utworzenia strony internetowej (zwana dalej: strona, portalem) dla projektu "Nowoczesna Szkoła Zawodowa – Nowoczesny Region", wspefflnansewanego przez Unie Europejska w ramach Europejskiego Funduszu Spolecznego, w ramach Poddzialania 8.5.1 Podniesienie jakosci ksztalcenia zawodowego oraz wsparcie na rzecz tworzenia i rozwoju Centrów Kształcenia Zawodowego i Ustawicznego, Regionalnego Programu Operacyjnego Województwa Świętokrzyskiego na lata 2014-2020 w oparciu o Systemem Zarządzania Treścią (CMS) pozwalający zarządzać zamawianą stroną wraz z przeprowadzeniem lnstruktazu strony dla trzech pracewnlkdw wskazanych przez Zamawiajacego w zakresie obslugi administracyjnej powstalej strony.

## I. OG6LNE WYMAGANIA TECHNICZNE DLA APLlKACJI:

- 1. Strona będzie umieszczona na serwerze wskazanym przez Zamawiającego, który obsługuje technologie PHP, CGI, Perl, Python oraz baze danych MySQL, Postgresql.
- 2. Kodowanie znaków: UTF-8 (wersja 3.0).
- 3. Kodowanie strony zgodne ze standardami W3C: HTML 5, C55 3. 5trona ma bye dostepna dla os6b niepelnosprawnych (WCAG 2.0 A i AA). 5trona internetowa powinna przechodzlc poprawnie walidację zgodności z powyższymi standardami przy pomocy narzędzi udostępnianych przez W3C (HTML5: http://validator.w3.org/, CSS3: http://jigsaw.w3.org/cssvalidator/ )oraz pod kątem wdrożenia wytycznych WCAG 2.0 (np.: www.achecker.ca).
- 4. Strona musi prawidfowo dziafae w co najmniej nastepujacvch przegladarkach internetowych: Internet Explorer, Chrome, Firefox, Safari, Opera dla oficjalnych najnowszych wersji produkt6w (tzw. wersjach stabilnych) wydanych przez producent6w oraz dla trzech wersji wczesniejszych produktu, jak również dla przeglądarek tabletów i telefonów komórkowych instalowanych na najpopularniejszych urzadzenlach mobilnych (Apple iPad i iPhone, tablety i telefony z systemem Android oraz Windows, Windows Phone).

W przypadku przeglądarek tekstowych serwis powinien zachować czytelność i funkcjonalność. Nie jest dopuszczalne stosowanie konstrukcji i języków specyficznych dla jednego producenta i jednej wersji przeglądarki.

- 5. Strona musi być zoptymalizowana oraz zawierać narzedzia umożliwiające optymalizacje pod katem pozycjonowania serwisu (SEO) (m. in. meta dane, tagl, przyjazne adresy opisy alternatywne, itp.).
- 6. Strona musi być zoptymalizowana pod kątem czasu ładowania (mała łączna wielkość plików tworzacvch poledvncza strone).
- 7. Strona musi zawierać narzędzia umożliwiające tworzenie dynamicznej ścieżki linków od strony głównej do punktu, w którym znajduje się użytkownik, tzw. "okruszki".
- 8. Strona musi być zgodna przede wszystkim z następującymi przepisami prawnymi i wytycznymi:
	- Ustawą z dnia 17 lutego 2005 r. o informatyzacji działalności podmiotów realizujących zadania publiczne (Dz.U. 2013 poz. 235 z późn. zm.) wraz z aktami wykonawczymi;

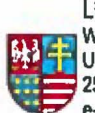

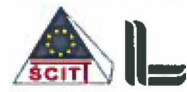

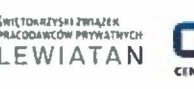

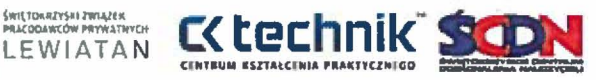

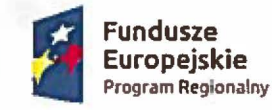

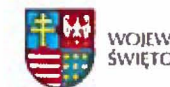

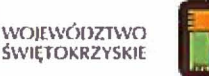

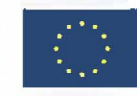

- Ustawą z 18 lipca 2002 r. o świadczeniu usług drogą elektroniczną (Dz.U. 2013 poz. 1422) wraz z aktami wykonawczymi;
- Ustawq z dnia 29 sierpnia 1997 r. 0 ochronie danych osobowyeh (Dz.U. 2002 nr 101 poz. 926 z późn. zm.);
- Rozporzqdzeniem Rady Mlnlstrow z dnia 12 kwietnia 2012 r. w sprawie Krajowych Ram Interoperacyjności, minimalnych wymagań dla rejestrów publicznych i wymiany informacji w postaci elektronicznej oraz minimalnych wymagań dla systemów teleinformatycznych (Dz.U. 2012 poz. 526);
- Standardami W3C;
- Standardami WCAG 2.0.

## II. OGÓLNE WYMAGANIADLA SYSTEMU ZARZĄDZANIA TREŚCIĄ NA STRONIE (CMS).

- 1. Interfejs w [ezvku polskim.
- 2. Zawartość serwisu przechowywana w bazie danych nie może być w żaden sposób zakodowana.
- 3. CMS musi zawierać edytor: "What You Seels What You Get"(WYSIWYG) do formatowania treści, tworzenia tabel, linków, wstawiania grafik, itp.
- 4. Dostęp z poziomu przeglądarek internetowych, bez konieczności instalowania dodatkowych rozszerzeri.
- 5. Strona zapewni bezpieczną autoryzację osób uprawnionych, logujących się do CMS przy pomocy przeglqdarki internetowej poprzez wykorzystanie protokotu SSL wersja min. 3.
- 6. Strona musi bye odporna na pr6by uzyskaniadostepu poprzez znane formy wtamari.
- 7. Strona musi po zalogowaniu pokazywać czas jaki pozostał do zakończenia sesji i dawać możliwość odświeżenia sesji bez konieczności przeładowywania strony. Na minutę przed wygaśnięciem sesji musi pojawić się ostrzeżenie z przyciskami pozwalającymi na zamknięcie informacji lub przedłużenie sesji (bez konieczności przeładowywania strony). Po wygaśnięciu sesji musi pojawić się odpowiedni komunikat.
- 8. Interfejs podczas tworzenia nowej treści musi zapisywać informację o użytkowniku i dacie utworzenia danej treści.
- 9. Strona musi wspierać wyświetlanie treści w zadanym przedziale czasowym publikacja od zadanej daty (godziny) do zadanej daty (godziny) lub bezterminowo.
- 10. Strona musi posiadać narzędzia umożliwiające przypisanie do każdej treści meta danych (słów kluczowanych, opisów) i tagów.
- 11. Strona musi zblerac informacje 0 wszelkich probach ataku, nieudanych losowaniach itp. oraz prezentować je w przejrzysty sposób w części administracyjnej.

# III. OGÓLNE FUNKCJONALNOŚCI ORAZ KONSTRUKCJA STRONY.

- 1. Wykonawca przedstawi minimum dwie propozyeje projektu graficznego strony, po uprzednieh konsultacjach z Zarnawiajacvrn. Z w/w projektow Zamawiajqcy wybierze jeden projekt, ktorv bedzle zgodny z wytycznymi Zamawiajqcego. Zarnawiajacv ma prawo do wniesienia uwag i zastrzeżeń, a Wykonawca zobowiązany jest do ich uwzględnienia.
- 2. Stronę należy wykonać zgodnie z zasadami "Responsive Web Design". Ideą responsywności jest tworzenie stron internetowych, które nie będą się rozciągać wypełniając okno przeglądarki, a w zależności od rozmiaru urządzenia, będą prezentować użytkownikowi zróżnicowany, najbardziej optymalny dla jego rozdzielczości (oraz urządzenia - smartfonu, tabletu czy też komputera) układ treści.
- 3. Strona musi posiadać funkcjonalność umożliwiająca zmianę wielkości czcionki na minimum 5 poziomach (bazowa, 4 powiekszenla), Wybor wielkosci czcionki musi bye zapisywany do

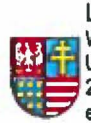

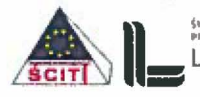

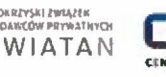

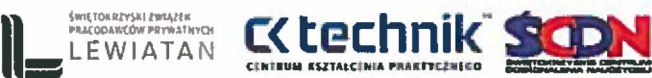

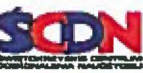

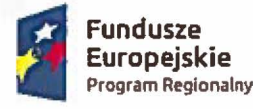

J

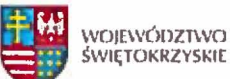

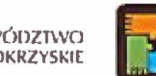

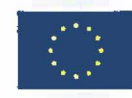

Projekt współfinansowny przez Unię Europejską w ramach Europejskiego Funduszu Społecznego

"Cookie", a nastepnle wykorzystany do ustawienia wlelkosci czcionki podczas wczytywania strony.

- 4. Strona musi zawierać komunikat o korzystaniu z plików "Cookie" wraz z przyciskami "polityka prywatności" i "zgadzam się". Strona musi pozwalać na podanie treści komunikatu oraz linku otwieranego po kliknięciu w przycisk "Polityka prywatności" w CMS. Przycisk "zgadzam się" ukrywa komunikat i zapisuje informację, że użytkownik zapoznał się z jego treścią (komunikat nie pojawia się do czasu usunięcia lub wygaśnięcia tej informacji).
- 5. Strona musi zawierać narzedzia umożliwiające generowanie wersii "do druku" dla treści umieszczonych na stronie. Wersja "do druku" ma zawierać logo w wersji monochromatycznej, treść strony, stopkę ze ścieżką do danej zawartości i danymi teleadresowymi. Elementy graficzne, które nie są częścią treści, muszą zostać ukryte. Kolor czcionek oraz linków ma być zmieniony na czarny.
- 6. Wykonawca przygotuje strone z błedem "ERROR 404" nawiązującej graficznie do strony gl6wnej z informacjq 0 bledzle, wyszukiwarkq, przyciskami do strony gl6wnej i poprzedniej strony (cofnij).
- 7. Strona musi zawierać przycisk "Dodaj do ulubionych" dopisujący adres strony do paska ulubionych stron w przeglqdarce internetowej.
- 8. Strona musi wyświetlać w pasku przeglądarki nazwę strony (jeżeli tak określono w panelu konfiguracji) oraz tytul przeglqdanej kategorii i/lub artykulu.
- 9. Wykonawca musi przygotować stronę informacyjną o prowadzeniu prac konserwatorskich nawiązującą wizualnie do projektu strony z możliwością podania planowanej przerwy technicznej.
- 10. Strona musi być tak skonstruowana, aby była możliwość łatwego wprowadzania zmian w szablonie strony.
- 11. Strona musi zawierać "newsletter". Na stronie musi być umieszczony moduł służący do zapisania/wypisania się z "newsletter'a". Jeżeli jest więcej niż jedna lista wysyłkowa to moduł musi pozwalać na wybór list do których użytkownik chce się zapisać / wypisać. Pojedynczy adres e-mail *moie* zostac zarejestrowany tylko raz. Formularz rejestracji musi zawierac takie checkbox z tekstem "Wyrażam zgodę ..." (Strona w CMS musi pozwalać na edycję tego tekstu). Użytkownik musi mieć wybór jaką wersję "newsletter'a" chce otrzymywać: HTML lub tekstowa. Strona musi weryfikować poprawność wypełnienia formularza rejestracji/wyrejestrowania z "newsletter'a". W przypadku niepoprawnego wypełnienia formularza musi wyświetlić się odpowiedni komunikat nad błędnie wypełnionym polem. Po poprawnym zarejestrowaniu/wyrejestrowaniu musza bye wyswietlone informacje 0 wyniku działania operacji i konfiguracji jaką wybrał internauta. Ponadto potwierdzenie wpisu lub wypisu bądź dokonanie zmian w listach wysyłkowych do "newsletter,a" musi być potwierdzone poprzez automatycznie wysłaną wiadomość e-mail potwierdzającą dokonanie w/w czynności. Dopiero po aktywacji linku przesłanego w wiadomości e-mail użytkownik jest "zarejestrowany" lub usunięty z listy mailingowej.
- 12. Funkcjonalność "Zobacz również". Funkcjonalność musi pozwalać na przypisanie do artykułu listy polecanych artykułów. Strona musi pozwalać na dodawanie do każdego artykułu polecanych linków bez konieczności wychodzenia z edycji artykułu.
- 13. Umieszczanie zafqcznik6w w tresci artykulu. Strona musi pozwalać na umieszczanie w łatwy sposób załączników dodanych do artykułów w ich treści.
- 14. Galeria zdieć.
- 15. Strona musi pozwalać na umieszczanie w treści filmów z serwisów m.in. "YouTube". Użytkownicy CMS nie muszą posiadać wiedzy na temat HTML i umieszczania filmów w treści strony. Strona musi wstawiać odtwarzacz filmów w wersji HTML 5. Wstawiony film ma być

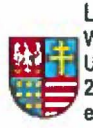

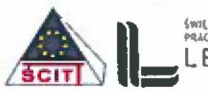

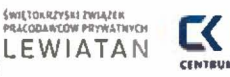

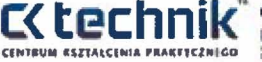

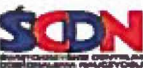

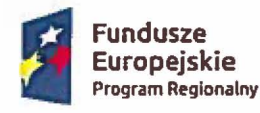

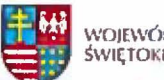

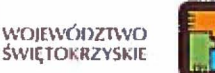

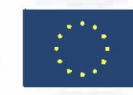

responsywny: dostosowywać się do dostępnej przestrzeni ale nie przekraczając maksymalnej (podanej w CMS) szerokoscl,

- 16. Sonda jednokrotnego wyboru. Uiytkownik zar6wno bloracv udziaf w gtosowaniu jak i nie biorący ma mieć możliwość zobaczenia wyników dla których odnośnik bedzie umieszczony bezpośrednio pod sondą.
- 17. Wyszukiwarka.

Pola wyszukiwarki muszą posiadać funkcjonalność dynamicznego podpowiadania słów, fraz w oparciu o fragment wprowadzony przez użytkownika. Lista podpowiedzi ma być generowana i wyswietlania dynamicznie po kaidej zmianie wprowadzonej w polu wyszukiwarki. Po kliknięciu w jedną z podpowiedzi jej wartość jest przenoszona do pola formularza wyszukiwarki.

Podpowiedzi mają się pojawiać po wprowadzeniu wskazanej w CMS – ilość znaków, domyślnie: 3.

Na stronie wynik6w wyszukiwania musi bye umieszczona informaeji 0 eatkowitej ilosci wynik6w zapytania.

Strona musi pozwalać na wybranie ilości wyszukanych elementów wyświetlanych na jednej stronie wyników wyszukiwania.

Poszukiwana fraza lub poszczególne wyrazy składające się na frazę muszą być podświetlone w zawartości strony (w tym także w nazwa i opisach załączników).

Po podaniu poszukiwanej frazy w polu wyszukiwarki ma być ona przekazywana między kolejnymi stronami, a w miejsce wyszukiwarki w nagłówku strony mają pojawić się dwa przyciski:

- wyniki wyszukiwania powraca do ostatnio przeglqdanej strony wynik6w zapytania,
- wyczyse wyniki wyszukiwania poszukiwana fraza jest usuwana, a strona przechodzi do pustej strony wyników z wyszukiwarką pozwalającą wpisać nową frazę.

# Wyniki wyszukiwania:

Lista wyników wyszukiwania ma składać się z:

- tytutu wyszukanego zasobu,
- typu wyszukanego zasobu (Iub kategorii do kt6rej jest przypisany),
- fragment opisu otaczajqcy poszuklwana fraze,
- daty publikacji zasobu.

Strona musi pozwalać na filtrowania listy wyników poprzez:

- określenie czy poszukiwać "Dokładnie podanej frazy", "Wszystkich z podanych wyrazów", "Którykolwiek z podanych wyrazów",
- wybranie typu zasobu lub kategorii która przeszukać,
- podanie przedziatu ezasowego w kt6rym zas6b zostat opublikowany,
- poszukiwanie w: tytule, opisie, zatacznikach.
- 18. Wykonawca przygotuje wersję: "kontrastową" zgodnie z wytycznymi W3C i Zamawiającego.
- 19. Zabezpieczenie katalogów o charakterze pomocniczym znajdujących na serwerze (np.: na zdjęcia, pliki) przez automatycznie tworzony pusty plik "index.html" zapobiegający przeglądaniu zawartości katalogu przez przeglądarkę.
- 20. Dostęp do zawartości katalogów ma być zabezpieczony za pomocą plików htaccess. Strona ma blokowac dostep do katalog6w zawierajqcych tylko skrypty (np.: PHP) i pozwalac na

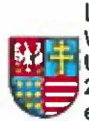

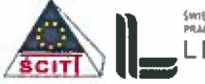

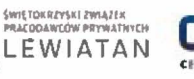

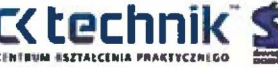

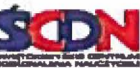

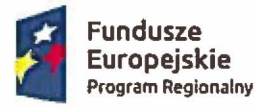

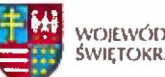

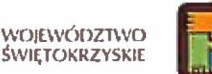

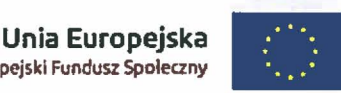

wywoływanie tylko wskazanych typów plików w katalogach zawierających pliki typu: CSS, JavaScript, grafiki oraz pliki do pobrania.

21. Stronę należy wykonać zgodnie z Opisem Przedmiotu Zamówienia znajdującym się w niniejszym dokumencie.

### IV. Gt6WNE FUNKCJONAlNOSCI PANElU ADMINISTRACYJNEGO:

- 1. Konfiguracja ogólna.
	- Możliwość wprowadzenia:
		- Nazwy strony,
		- Domyślnej ilości artykułów wyświetlanych w kategorii,
		- Słów kluczowych i opisu strony,
		- Podanie czasu trwania sesji dla użytkowników,

## 2. Zarzadzanie użytkownikami.

Panel administracyjny musi pozwalać na zarządzanie użytkownikami, a przede wszystkim:

- dodawanie nowych użytkowników,
- edycję istniejących użytkowników: zmiane imienia i nazwiska, zmiane loginu, zmiane adres e-mail, zmiane hasta,
- usuwanie użytkowników,
- włączenie/wyłączenie użytkowników.

Podczas dodawania nowego użytkownika administrator musi podać:

- imie i nazwisko,
- login (niepowtarzalny, identyfikujący w systemie, będzie służył do logowania),
- adres e-mail,
- hasło (oraz jego powtórzenie).

Zarejestrowani użytkownicy muszą mieć możliwość zmiany swoich danych po zalogowaniu do zaplecza administracyjnego (Imię i nazwisko, adres e-mail, hasło).

### 3. Tworzenie grup użytkowników.

Tworzenie oraz zarządzanie dowolną ilością grup użytkowników:

- · dodawaniu nowych grup użytkowników,
- edycji grup użytkowników,
- usuwaniu grup użytkowników,
- przypisywanie użytkowników do poszczególnych grup.
- 4. Konflguracje sity hasta.

Do wyboru m.in.:

- Określenie minimalnej długości hasła,
- Okreslenle minimalnej llosci znakow specjalnych jakie musi zawierac hasto,
- Określenie minimalnej ilości cyfr jakie musi zawierać hasło,
- Okreslenle minimalnej ilosci duzvch liter jakie musi zawierac hasto.

Hasło może zostać zapisane tylko gdy spełnia powyższe wymagania.

System musi zawierać funkcjonalność generującą automatycznie hasło spełniające powyższe wymagania.

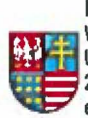

PARTNERZY PRDJEKTU;

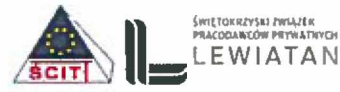

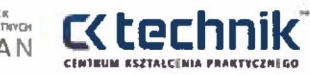

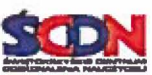

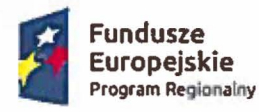

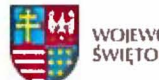

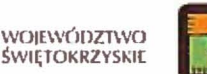

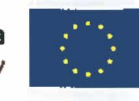

- 5. Wybrane przez Administratora części serwisu mogą być dostępne tylko dla zalogowanych i zarejestrowanych użytkowników.
- 6. Konfiguracja pamięci podręcznej (cache).

Pamięć podręczna ("cache") to funkcjonalność mająca na celu ograniczenie ilości zapytań do bazy danych (zmniejszenie obciazenla serwera i czasu przygotowania strony do wyswietlenia) przez tworzenie na serwerze statycznych plików z daną zawartością.

Strona musi zapisywać do pamięci podręcznej pojedyncze artykuły oraz zawartość prezentowana w poszczegolnvch modulach.

Konfiguracja globalna pamięci podręcznej musi pozwalać na określenie:

- Czy korzystać w aplikacji z pamięci podręcznej,
- Co jaki okres czasu statyczne pliki mają być ponownie wygenerowane (domyślnie: 10 minut).

Strona musi pozwalać na wyłączenie korzystania z pamięci podręcznej oraz określenie jak często ma ona być odświeżana w każdym z modułów.

Strona musi automatycznie generować ponownie statyczne pliki po dodaniu/edycji/usunięciu kategorii/artykulu.

Strona musi pozwalać na skasowanie całej zawartości "cache" na zapleczu administracyjnym uprawnionym grupom użytkowników.

## 7. Zarządzanie Newsletterem.

Możliwość włączenia lub wyłączenia "newsletter'a" oraz zarządzanie dostępną formą wysyłki do użytkowników t.j:

- a) HTML i tekstowa,
- b) HTML,
- c) Tekstowa.

W przypadku wykorzystania opcji b) lub c) na stronie nie moze byc widoczny checkbox do wyboru formy wysyłki przez użytkownika.

Dostepne funkcje:

- tworzenie dowolnej ilości szablonów newsletter'a,
- korzystanie z treści artykułów przy tworzeniu newsletter'a,
- tworzenie wersji tekstowej i HTML,
- tworzenie tematycznych list wysytkowych (z rnozllwoscla przypisania wybranych użytkowników),
- import / export danych użytkowników biuletynu do formatu "csv" (lub bezpośrednio do Excel),
- zarzadzanle subskrybentami newsletter'a w czesci administracyjnej (dodaj, edytuj, usuri, zmieri status),
- dodawanie zalqcznik6w do newsletter'a.

Strona ma posiadać funkcję dziennika zdarzeń dzięki któremu administrator będzie mógł monitorowac logi zwlazane z dziataniem strony m.in. nieudane logowania, pr6by nieautoryzowanego wejścia na stronę itp.

### 13. Zarządzanie galerią zdjęć.

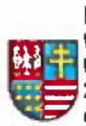

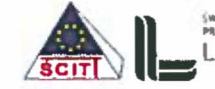

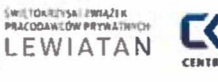

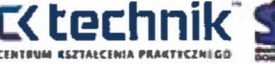

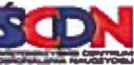

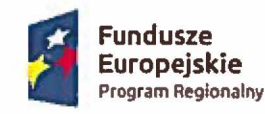

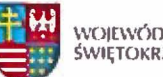

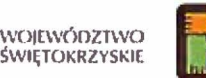

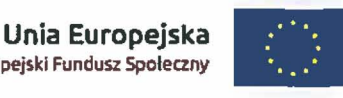

Funkcjonalność ma pozwalać na łatwe wgrywanie zdjęć na serwer, automatyczne przygotowanie miniatur, automatyczne przypisywanie ich do blezacego artykutu lub przypisywanie zdjęć z innych artykułów. Po wygenerowaniu miniatur oryginał zdjecia ma być kasowany.

Zarządzanie zdjęciami bez konieczności wychodzenia z edycji artykułu. Przez zarządzanie zdjęciami rozumie się:

- dodawanie dowolnej ilości nowych zdjęć (nie więcej niż określone w konfiguracji),
- edycję istniejących zdjęć,
- usuwanie zdjęć (tylko gdy nie są "przypięte" do innych artykułów),
- zmiane kolejności wyświetlania zdjeć,
- zmianę statusu zdjęć (widoczne/ukryte).

Formularz dodawania pojedynczego zdjęcia ma składać się z następujących elementów:

- Wskazanie grafiki do wgrania,
- Możliwość zmiany wymiarów poszczególnych tworzonych miniatur. Użytkownik musi podać wartość dłuższego boku; Strona musi obliczyć długość krótszego boku automatycznie tak aby zostały zachowane proporcje,
- Tekst alternatywny zdjęcia,
- Zr6dto (autor) grafiki ijednowierszowe pole tekstowe),
- Możliwość podania lub zmiany wartości atrybutu "title" na miniaturce zdjęcia. Wartość domyślna w konfiguracji Aplikacji: "Powiększ zdjęcie",
- Status zdjęcia (widoczne/ukryte),
- Status zdjęcia na liście miniatur oznaczenie czy zdjęcie ma być wyświetlane na liście miniaturek pod treścią artykułu.

### Konfiguracja galerii:

### Og6lna:

- a. Czy dodawać wartość pola "źródło" do treści tekstu alternatywnego?
- b. Czy wyświetlać wartość pola "źródło" pod małą miniaturą?
- c. Maksymalna ilość zdjęć w galerii.
- d. Dopuszczalne rozszerzenia wgrywanych plików graficznych.
- e. Maksymalna dopuszczalna wielkość pojedynczego pliku.
- f. Domyślna jakość generowanych plików (dotyczy tylko generowania plików JPEG).
- g. Katalog na serwerze w których mają być przechowywane pliki graficzne. W podanym katalogu mają być tworzone dalej automatycznie następujące katalogi:
	- rok dodania i1ustracji,
	- 10grafiki.

Tworzone miniaturki muszą mieć niepowtarzalne nazwy, aby uniknąć nadpisywania przez kolejne grafiki.

### Generowanie miniatur:

Funkcjonalność musi automatycznie tworzyć 3 miniatury: mała, średnia, duża z pliku źródłowego. Poniższa minimalna konfiguracja dotyczy każdej miniatury z osobna:

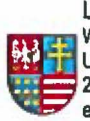

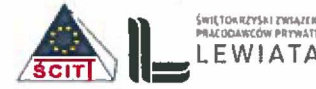

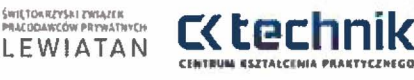

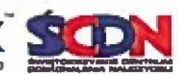

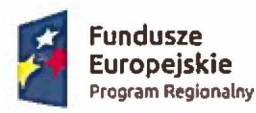

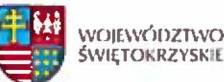

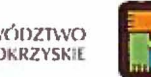

- maks. szerokość tworzonej miniatury,
- maks. wysokość tworzonej miniatury,
- pozwól użytkownikowi zmienić rozmiary tworzonej miniatury (wartość dłuższego boku zdjęcia),
- jakość miniatury. Jeżeli nie zostanie podana jakość miniaturki to należy użyć jakości domyślnej określonej wcześniej.

Możliwość podglądu załączonych zdjęć w widoku edycji artykułu.

W przypadku wgrywania plików o rozszerzeniu "PNG" i "GIF" muszą być wygenerowane miniatury o tym samym rozszerzeniu. Chodzi głównie o utrzymanie wysokiej jakości logotypów.

14. Zarzadzanle menu strony.

Przez zarządzanie rozumie się:

- dodawanie nowych element6w menu (podstrony, kategorie, pojedyncze artykuty, funkcjonalności, specjalistyczny elementy strony (opisane dalej),
- edycję elementów menu,
- usuwanie elementów menu,
- zmlane statusu elementu menu (widoczny/ukryty),
- zmianę kolejności wyświetlania elementów menu,
- zmianę elementu nadrzędnego (tworzenie drzewiastego menu),
- Możliwość wyboru z pośród trzech dostępnych opcji (góra, lewy bok, prawy bok) umiejscowienia menu na stronie.

W trakcie tworzenia / edycji elementu menu należy:

- podac nazwe tego elementu menu,
- podać alias elementu menu (jeżeli nie zostanie podany to musi być stworzony automatycznie z nazwy elementu),
- wskazać zawartość jaka ma się wyświetlić po kliknięciu w element menu (np.: kategoria, artykuł, funkcjonalność, specjalistyczny elementy strony, itp.),
- określić status elementu menu (widoczny / ukryty),
- określić nadrzedna pozycje w strukturze menu pod którą będzie wyświetlany tworzony element.

Panel administracyjny musi pozwalać na "podpięcie" pod element menu linku zewnętrznego. Po kliknięciu w taki element link zostanie otwarty w nowym oknie.

15. Zarzqdzanie sonda,

Możliwość tworzenia prostych sond, które będą korzystały z pola wyboru.

Z funkcji administracyjnych muszą być dostępne opcje:

- Tytut,
- Pseudo nazwa, która zostanie zastosowana do strony z wynikami,
- Określenie ilości głosowań dla jednego użytkownika,
- Określenie czasookresu po którym będzie możliwe ponowne oddanie głosu,
- Czas do zakończenia sondy (w tym możliwość przedłużenia czasu lub zakończenie sony w dowolnym momencie),
- Możliwość eksportu danych do pliku \*.csv.,
- Możliwość załączenia wyników sondy do newsletter"a.

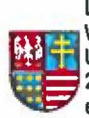

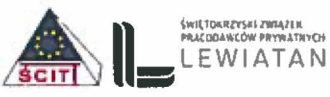

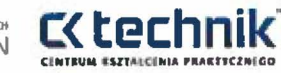

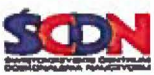

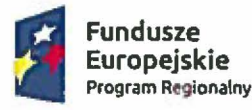

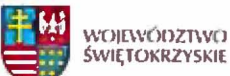

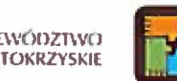

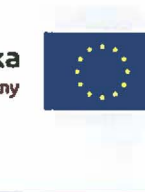

Każdy element sondy musi mieć możliwość zmiany koloru za pomocą palety barw.

## V. WYTYCZNE DOTYCZĄCE WYGLĄDU I TREŚCI STRONY WWW:

- 1. Struktura strony musi zostac wykonana zgodnie z Opisem Przedmiotu Zamowienia znajdujqcyrn się w niniejszym dokumencie.
- 2. Umieszczenie następujących elementów graficznych:
	- a) Stopka lub nagłówek zawiera stałe elementy, które są widoczne na stronie głównej i wszystkich podstronach:
		- Logo projektu stafy element graficzny strony (dla wszystkich podstron) przekazany przez Zamawiającego, umożliwiający powrót bezpośrednio do strony głównej z każdego jej poziomu.
		- Logo Partnerów.
		- Nazwa projektu.
		- Logotypy funduszy zgodne z podrecznlkiem wnioskodawcy i beneficjenta prograrnow polityki spojnosc! 2014·2020 w zakresie informacji i promocji - stafy element graficzny dostarczony przez Zamawiajqcego.
		- Herb Województwa Świętokrzyskiego stały element graficzny dostarczony przez Zamawiajqcego.
		- Informacja 0 wspoltlnansowanlu projektu z opisem: Projekt wspofflnansowanv przez Unie Europejską ze środków Europejskiego Funduszu Rozwoju Społecznego w ramach Regionalnego Programu Operacyjnego Województwa Świętokrzyskiego na lata 2014-2020.
- 3. Zarys struktury strony:

### Zamawiajacy planuje utworzenie:

Stronę główną- na stronie głównej powinny się pojawić informacje o projekcie z linkiem do petnego opisu.

Aktualności - w zakładce tej będą znajdować się dodawane na bieżąco informacje o realizacji kolejnych etapów Projektu itp.

- data, tytuł oraz treść aktualności,
- możliwość tworzenia i wyświetlania kategorii aktualności,
- możliwość dostępu do archiwum aktualności,

Lista aktualności powinna prezentować skrócone, ostatnio dodane informacje, oraz umożliwiać przejście (link) do pełnej treści. Najnowsze informacje powinny być prezentowane na górze listy.

a. Wprowadzenie na stronie głównej menu z następującymi zakładkami:

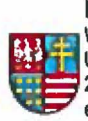

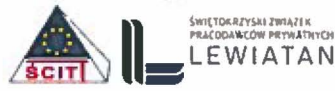

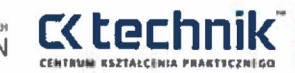

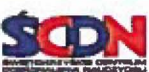

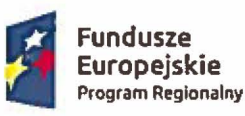

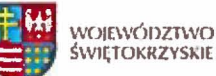

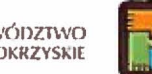

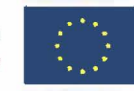

- $O$  projekcie w zakładce będą znajdować się najistotniejsze informacje dotyczące Projektu oraz jego realizacji. W formie rozwijanych podzakładek pojawią się:
	- $\checkmark$  Cel projektu w podzakładce przedstawiony bedzie opis dażenia projektu do założonego celu
	- $\checkmark$  Lider Partnerzy w tej podzakładce znajdą się dokładne dane lidera i partnerów projektu.
	- $\checkmark$  Nasi Uczestnicy w podzkałdce tej znajda się uczestnicy projektu, w tym wypadku szkoły z możliwością bezpośredniego przekierowania do strony
- internetowej wybranej szkoły.<br>Zadania w zakładce Zadania bedą znajdować się informacje o wykonywanych dzialaniach zwiqzanyeh z projektem.
- Dokumenty do pobrania w zakładce tej będą znajdować się dokumenty związane z projektem, które będą możliwe do pobrania itp.
- Artykuły branżowe w zakładce tej znajdować się będą informacje na zamówienie na potrzeby projektu z zakresu nowoczesnego szkolnictwa zawodowego.
- Staże i Praktyki w tej zakładce znajdować się będzie formularz zgłoszeniowy. Po uzupełnieniu formularza przez przedsiębiorcę czy ucznia trafi on do wewnętrznej bazy danych.
	- $\checkmark$  Dla przedsiębiorców- formularz dla przedsiębiorcy
	- $\checkmark$  Dla szkół formularz dla ucznia
- Kursy- E-Iearningi B-Iearning (linki do platform)
- Kontakt w zakładce tej wyszczególnione zostaną wszystkie możliwości kontaktu z Iiderem, partnerem projektu m.in. telefon, e-mail, faks oraz adres pocztowy, jak również dostępny formularz kontaktowy.
	- Dane teleadresowe,
	- Formularz kontaktowy do wypelnienia na stronie.
- b. Stopka element wskazujący koniec strony, umieszczone w niej będą linki do portali społecznościowych oraz linki do formularza kontaktowego.

4. Struktura strony internetowej może ulec zmianie w trakcie opracowania, po wspólnych konsultacjach Wykonawcy z Zamawiającym.

# VI. PORTALE SPOŁECZNOŚCIOWE

Ikona portalu społecznościowego na którym zostanie utworzony profil Projektu, czyli Facebook. Po kllknieclu na lkone zostajemy automatyeznie przekierowani na konto Projektu.

# VII. SPECJALlSTYCZNE ELEMENTY STRONY:

1. Dokumenty do pobrania

Strona musi umożliwić pobieranie przez użytkowników plików, które będą udostępnione w zakładce "Dokumenty do pobrania".

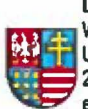

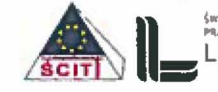

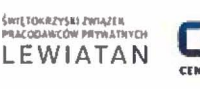

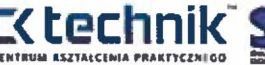

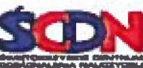

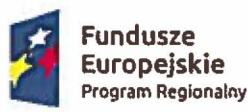

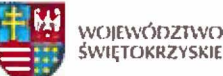

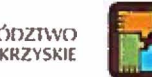

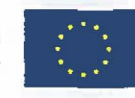

Zamieszczone dokumenty będą w postaci listy, która umożliwi zamieszczenie plików bezpośrednio na niej lub w formie zbioru. Po kliknięciu na zbiór strona powinna przenieść użytkownika do lokalizacji podrzędnej analogicznie do zasady działania usługi FTP.

Kaidy bezposredni odnosnlk do pliku musi zawierac lkone z lewej strony wskazulaca na rozszerzenie pliku. Po prawej stronie musi się znajdować ikona lupy umożliwiająca szybki podglqd,

#### Funkcje administracyjne:

Strona musi urnozliwiac administratorom oraz uprawnionym uiytkownikom na zamieszczanie plików metodą drag&drop. Sortowanie listy ma się odbywać za pomocą swobodnego przesuwania przy użyciu kursora myszki.

Muszą być dostępne podstawowe funkcjonalności dla zamieszczanych plików:

- a. Dodawanie nowego pliku
- b. Edycja zamieszczonych plików
- c. Usuwanie istniejących plików

Strona musi pozwalac na zarzadzanle opisami plik6w do pobrania. Kaidy wpis (format pliku) ma być edytowany osobno. Zarządzanie wpisami ma polegać przede wszystkim na:

- a. Dodawaniu nowych wpisów.
- b. Edycji istniejących wpisów.
- c. Usuwaniu istniejących wpisów.
- d. Zmianie kolejności wyświetlania wpisów.
- e. Zmianie statusu wpisu (widoczny/ukryty).
- 2. Formularze

Przygotowanie formularzy według schematu formularzy ("Dla przedsiębiorcy" i "Dla ucznia") określonego przez Zamawiającego, które będą służyć do gromadzenia danych o przedsiębiorcach oraz szkołach uczestniczących w projekcie. Strona musi weryfikować poprawność wypełnienia poszczeg61nych element6w formularza i wyswietlae informacje 0 ewentualnych bledach. Wszystkie wpisane dane po poprawnym wypełnieniu formularza oraz jego akceptacji muszą zapisać się w pliku bazodanowym, każda informacja w osobnej kolumnie oraz wierszu. Administrator musi mieć możliwość eksportu do pliku Excel wszystkich danych pozyskanych za pomocą formularzy oraz mozllwosc wyboru kt6re dane chee eksportowac po nagt6wkach. Informacje zawarte w bazie danych nie mogą być zaszyfrowane.

Strona musi zapisywać adres IP osoby wypełniającej formularz oraz datę wypełnienia.

Strona musi pozwalać na wyświetlanie mechanizmu "captcha" pod formularzem (domyślnie: tak).

Zamawiajqcy wymaga aby na stronie internetowej byty zaimplementowane dwa formularze. Formularze mają mieć następującą strukturę oraz znajdować się w zakładkach jak niżej:

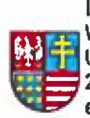

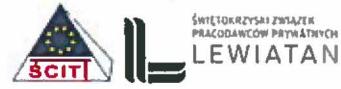

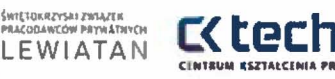

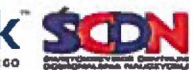

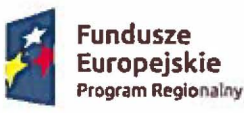

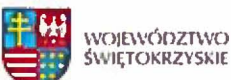

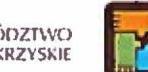

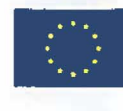

## a. Zakładka - "Dla przedsiębiorcy"

- 1. Rodzajwsparcia: (forma listy wyboru)
	- o Stat
	- o Praktyka
- 2. Nazwa przedslebiorstwa (Jednowierszowe pole tekstowe)
- 3. NIP (Jednowierszowe pole tekstowe cyfry XXX-XXX-XX-XX)
- 4. REGON (Jednowierszowe pole tekstowe cyfry XXXXXXXXX)
- S. PKD (Jednowierszowe pole tekstowe)
- 6. Profil działalności przedsiębiorstwa zgodny z regionalną inteligentną specjalizacją: pole do wyboru, zaznaczyć właściwe (forma listy wyboru)
	- o Zasobooszczedne budownictwo
	- o Branża metalowo-odlewnicza
	- o Nowoczesne rolnictwo i przetwórstwo spożywcze
	- o Turystyka zdrowotna i prozdrowotna
	- o Technologie informacyjno-komunikacyjne (ICT)
	- o Brania targowo-kongresowa
	- o Zrównoważony rozwój energetyczny
- 7. Preferowany zawód ucznia (forma listy wyboru)
- 8. Preferowane umiejętności/kwalifikacje ucznia (Jednowierszowe pole tekstowe)
- 9. Deklaruję praktyczne przeszkolenie ucznia w zakresie (proszę opisać jakie stanowisko i z wykorzystaniem jakiego sprzętu): (Wielowierszowe pole tekstowe)
- 10. Proponowany termin praktyki/stażu (Kalendarz)
- 11. Proponowany opiekun praktyk/staiy (Jednowierszowe pole tekstowe)
- 12. Deklaruję przyjęcie stażystów/praktykantów w liczbie: (Jednowierszowe pole tekstowe cyfra)
- 13. Deklaruję aktywną współpracę przy tworzeniu programu stażu/praktyki: (forma listy wyboru)
	- o TAK
	- o NIE
- 14. Deklaruję przeszkolenie stażysty/praktykanta w zakresie BHP (forma listy wyboru)
	- o TAK
	- o NIE

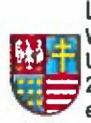

L1DER PROJEKTU: Województwo Świętokrzyskie -Urząd Marszałkowski Województwa Świętokrzyskiego 25-002 Kielce, ul Sienkiewicza 63, tel.365-81-70, 306-70-13 e-mail: NowoczesnaSzkola@Sejmik.kielce.pI

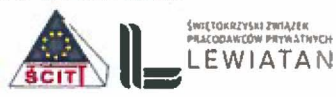

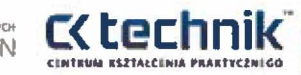

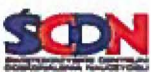

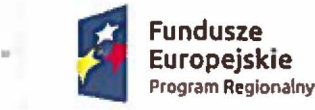

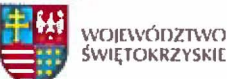

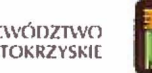

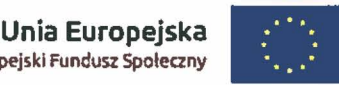

- 15. Potrzebuje wsparcia finansowego w celu doposaienia stanowiska pracy dla stazysty/praktykanta (maksymalna kwota wsparcia wynosi 1500,00 zł brutto) – prosze wpisać proponowany katalog wyposażenia stanowiska oraz szacunkową kwote:(Wielowierszowe pole tekstowe)
- 16. Deklaruję przyjęcie na staż/praktykę uczniów niepełnosprawnych oraz deklaruję, że przedsiebiorstwo zapewni odpowiednie warunki do realizacji staiu/praktyki przez ucznia: (forma Iisty wyboru)
	- o TAK
	- o NIE
- 17. Deklaruje gotowoscl realizacji formy wsparcia w cyklu 31etnim (forma Iisty wyboru)
	- o TAK
	- o NIE

Oświadczenie o deklaracji przystąpienia do projektu

Oswladczenle <sup>0</sup> gotowosci realizacji formy wsparcia w cyklu 3 letnim

Inne (forma Iisty wyboru)

Zgoda na przetwarzanie danych osobowych. (Hackbox)

#### a. Zakładka - "Dla ucznia"

- 1. Rodzaj wsparcia: (forma listy wyboru)
	- o Staż
	- o Praktyka
- 2. Pleć (forma listy wyboru)
	- o Kobieta
	- o Meżczyzna
- 3. Imię (Jednowierszowe pole wyboru)
- 4. Nazwisko (Jednowierszowe pole wyboru)
- 5. PESEL<sup>\*</sup> (Jednowierszowe pole wyboru cyfry)
- 6. Wiek w chwili przystąpienia do projektu\* (Jednowierszowe pole wyboru cyfry)
- 7. Ulica (Jednowierszowe pole wyboru)
- 8. kod pocztowy (Jednowierszowe pole wyboru)
- 9. miejscowość (Jednowierszowe pole wyboru)
- 10. powiat(Jednowierszowe pole wyboru}
- 11. wojew6dztwo (Jednowierszowe pole wyboru)
- 12. Tel. Kontaktowy (Jednowierszowe pole wyboru)
- 13. Adres poczty elektronicznej (Jednowierszowe pole wyboru)

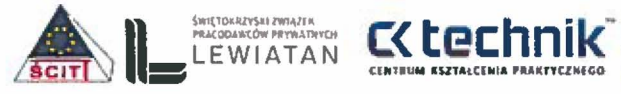

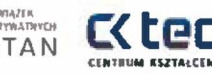

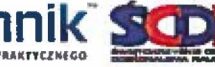

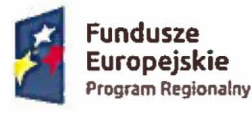

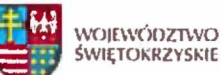

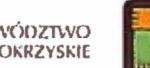

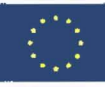

- 14. Wyksztatcenie (Jednowierszowe pole wyboru)
- 15. Status na rynku pracy w chwili przystqpienia do projektu:(forma Iisty wyboru)
	- o Nieaktywny zawodowo
	- o w tym uczący się/ kształcący się
- 16. Szkota (Jednowierszowe pole wyboru)
- 17. Adres szkoty (Wielowierszowe pole wyboru)
- 18. Klasa (Jednowierszowe pole wyboru)
- 19. Profil (Jednowierszowe pole wyboru)
- 20. Zgodność kierunku nauczania z regionalną inteligentną specjalizacją: pole do wyboru, zaznaczyć

właściwe (forma listy wyboru)

- o Zasobooszczedne budownictwo
- o Brania metalowo-odlewnicza
- o Nowoczesne rolnictwo i przetwórstwo spożywcze
- o Turystyka zdrowotna i prozdrowotna
- o Technologie informacyjno-komunikacyjne (ICT)
- o Brania targowo-kongresowa
- o Zrównoważony rozwój energetyczny
- 21. Ocena z zachowania na koniec I semestru: pole do wyboru, zaznaczyć właściwe (forma listy wyboru)
	- o wzorowe
	- o bardzo dobre
	- o dobre
	- o poprawne
	- o nieodpowiednie
	- o naganne
- 22. Posiadane kompetencje ucznia (pole opisowe) (Wielowierszowe pole tekstowe)
- 23. Preferowany zakres praktycznej nauki zawodu/zakres praktyk (Wielowierszowe pole tekstowe)
- 24. Niepełnosprawność: pole do wyboru, zaznaczyć właściwe (forma listy wyboru)
	- o TAK
	- o NIE
- 25. Grupa mniejszościowa (forma listy wyboru)
	- o TAK
	- o NIE

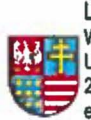

lIDER PROJEKTU: Województwo Świętokrzyskie -Urząd Marszałkowski Województwa Świętokrzyskiego 25-002 Kielce, ul.Sienkiewicza 63, tel.365-81-70, 306-70-13 e-mail: NowoczesnaSzkola@sejmik.kielce.pl

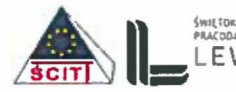

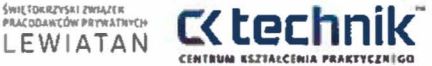

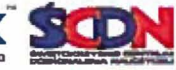

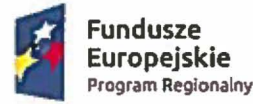

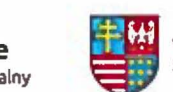

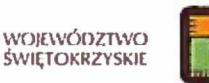

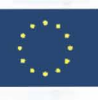

Oswladczenle 0 przetwarzaniu danych osobowych

Oswiadczenie 0 deklaracji przvstaplenia do projektu

Oświadczenie o gotowości realizacji formy wsparcia w cyklu 3 letnim

Inne forma Iisty wyboru)

Deklaruję udział w dodatkowych formach wsparcia :

.......  $......$ ......

Zgoda na przetwarzanie danych osobowych. (Hackbox)

## VIII. FUNKCJONALNOŚĆ I STRONA (ZAKŁADKA) "POLITYKA PRYWATNOŚCI".

Strona musi pozwalać na edycję zawartości strony "polityka prywatności" (z wykorzystaniem edytora WYSIWYG).

Link do artykułu "polityka prywatności" ma być umieszczony w stopce strony zgodnie z projektem graficznym/szablonem dostarczonym przez Zamawiającego.

### IX. FUNKCJONALNOŚĆ I STRONA (ZAKŁADKA) "KONTAKT".

Strona ma zawierać informacje teleadresowe Departamentu Polityki Regionalnej. Biuro projektu: Oddzial ds. Innowacji i Transferu Wiedzy

Wyszczególnione zostaną wszystkie możliwości kontaktu z liderem projektu, partnerem projekt m.in. telefon, e-mail, faks oraz adres pocztowy, a także będzie dostępny formularz kontaktowy do wypelnienia na stronie.

### Dane teleadresowe Departamentu:

Strona musi pozwalać na:

- Podanie/edycję nazwy jednostki oraz danych adresowych,
- Podanie godzin pracy dla poszczególnych dni tygodnia,
- Podanie dowolnej ilości numerów telefonów/faksów.

Formularz dodawania / edycji danych kontaktowych.

### Konfiguracja wyświetlania

Strona musi pozwalac na konfigurowanie kt6re z danych kontaktowych wyswietlac na stronie (np.: stanowisko, numer telefonu itd.).

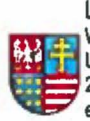

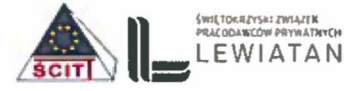

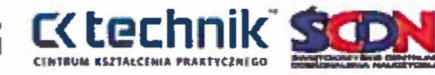

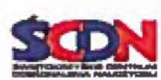

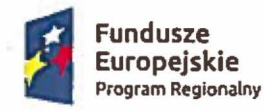

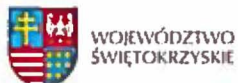

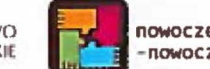

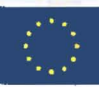

### X. FUNKCJONALNOŚĆ I STRONA (ZAKŁADKA) "MAPA STRONY"

Strona musi posiadać funkcjonalność wyświetlającą całą strukturę strony na jednej stronie.

### XI. GWARANCJA, OBSlUGA TECHNICZNA ICZASY REAKCJI:

### 1. Gwarancja

- a. Wykonawca zobowiązuje się do udzielenia na wykonaną stronę gwarancji polegającej na nieodpłatnym usuwaniu dysfunkcji, błędów i awarii w działaniu strony niewykrytych w momencie odbioru przez okres 24 miesiecv llczac od dnia podpisania protokotu odbiorezego.
- b. Wykonawca zobowiązuje się do reagowania na wszelkie incydenty bezpieczeństwa, usterki *techniczne*, błędy oprogramowania.
- c. Zamawiający będzie posiadać prawa do modyfikowania źródeł strony zgodnie z otrzymaną dokumentacją również w trakcie okresu gwarancyjnego, bez konieczności każdorazowego konsultowania zmian z Wykonawcą bez utraty gwarancji. Wykonawca nie będzie ponosił odpowiedzialności za wadliwe działanie tylko i wyłącznie w zakresie wprowadzonych do kodu źródłowego zmian przez Zamawiającego.
- d. Instalowanie aktualizacji Systemu operacyjnego, bazy danych i Aplikacji (lub jej części składowych) przez Zamawiającego nie będzie podstawą do nie udzielenia/cofnięcia gwarancji, nawet w przypadku kiedy zainstalowane aktualizacje będą miały negatywny wptyw na dziatanie strony.
- e. Nie wykonanie czynności administracyjnych związanych z Przedmiotem Zamówienia przez Zamawiającego nie ujętych w dokumentacji przekazanej przez Wykonawcę nie będzie podstawą do nie udzielenia/cofnięcia gwarancji.
- f. Jeżeli w okresie gwarancji Wykonawca odmówi usuniecia stwierdzonych wad lub usterek, Zamawiający zleci ich wykonanie innemu podmiotowi, a ich kosztem obciąży Wykonawcę.

### 2. Czasy usunięcia awarii

Czasy usunięcia awarii będą różnicowane w zależności od tego, jak duży wpływ mają one na funkcjonowanie całości strony. Awarie dzielą się na następujące kategorie:

- a. Awaria krytyczna awaria, która uniemożliwia zamawiającemu wykorzystanie strony zgodnie z jej przeznaczeniem. Na ten typ awarii będą składać się sytuacje, gdy:
	- Treść strony nie jest wyświetlana lub jest wyświetlana niepoprawnie,
	- Wykryto luki bezpieczeństwa uniemożliwiające bezpieczne użytkowanie strony.

Czas usuniecia awarii krytycznej: 24 godziny zegarawe ad momentu zgtoszenia w dni robacze i 72 godzin zegarowych w dni wolne od pracy.

### b. Awaria znaczaca:

- Funkcjonalności strony mający wpływ na wyświetlanie strony nie działają lub dziatajq niepoprawnie,
- Brak możliwości lub ograniczenie możliwości zarządzanie stroną. Na ten typ awarii będą składać się sytuacje gdy niemożliwa będzie np. konfiguracja i zarządzanie treścią strony.

Czas usuniecia awarii znaczacej: 48 godzin zegarowe od mamentu zgloszenia w dni robocze i 72 godzin zegarowych w dni walne od pracy.

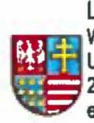

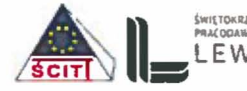

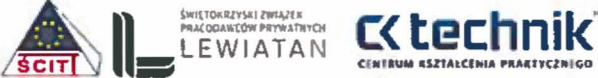

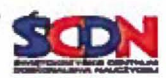

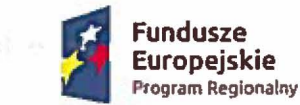

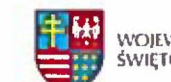

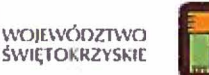

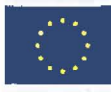

c. Awaria nieznacząca – Awaria, która nie wpływa na wynik podstawowych operacji, ale stanowi utrudnienie dla użytkowników, nie uniemożliwiając im pracy; Czas usunięcia awarii: 14 dni kalendarzowych od momentu zgłoszenia.

#### XII. DOKUMENTACJA

Wykonawca zobowiązany jest do sporządzenia w języku polskim i przekazania zamawiającemu najpóźniej w dniu podpisania ostatecznego protokołu odbioru dokumentacji:

#### 1. Technicznej

- a. Opis wymaganych czynności i działań związanych z instalacją i konfiguracją strony w zakresie niezbędnym do prawidłowego funkcjonowania strony.
- b. Opis struktur baz danych.
- c. Opis procedury tworzenia kopii zapasowej.
- d. Opis procedury odtwarzania strony z kopii zapasowej.

Wszystkie czvnnosci administracyjne nlezbedne do prawidtowej eksploatacji systemu, a konieczne do wykonania przez administratora, muszą być opisane w dokumentacji. Dokumentacja musi zawierac informacje 0 warunkach i sposoble wykonania ich i ewentualnie dla czvnnoscl okresowych, harmonogram ich wykonania. Brak wykonania czynności administracyjnych, innych nie wykazanych w dokumentacji powodujących nieprawidłową pracę systemu, jest podstawą do zgłoszenia awarii systemu z przyczyn zależnych od wykonawcy

2. Administratora – wyczerpujący opis wszystkich funkcjonalności CMS niezbędny do jego prawidłowego użytkowania.

W trakcie obowlazvwanla obstugi technlcznej Wykonawca zobowiqzuje sle do uzupetniania dokumentacji 0 wskazane przez Zamawiajqcego braki.

Wykonawca zobowiązuje się dostarczyć przygotowaną dokumentację w formie elektronicznej jaki papierowej do siedziby Zamawiajqcego przed uruchomieniem strony.

### XIII. LICENCJE, PLIKI I KODY ŹRÓDŁOWE

Najpoiniej w dnlu podplsanla protokotu odbiorczego wykonawca przekaie zamawiajeacemu:

- 1. Licencje na elementy, które nabędzie w celu realizacji przedmiotu zamówienia (np.: czcionki, ikony, ilustracje, itp.).
	- a. Wykonawca musi udzielić licencji na wszystkie niezbedne komponenty strony www, i w zakresie i na warunkach koniecznych do prawidtowego dziatania. Warunki licencjonowania nie mogą ograniczać ilości Użytkowników oraz Administratorów korzvstaiacvch z strony.
	- b. Wykonawca udzieli licencji na korzystanie z dostarczonej dokumentacji w nastepuiacvch polach eksploatacji:
		- Kopiowania, powielania bez ograniczenia liczby egzemplarzy w każdej formie,
		- Udostępniania pracownikom Zamawiającego bez ograniczeń.
		- Udostepnienie osobom trzecim działającym na zlecenie zamawiającego
		- Publikowanie w zakresie nlezbednvrn do przeprowadzenia postepowania 0 udzielenie zamówienia w zakresie rozbudowy, przebudowy, dokonania modyfikacji portalu, jeżeli zaistnieje taka potrzeba

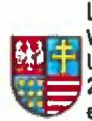

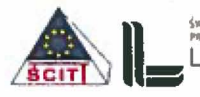

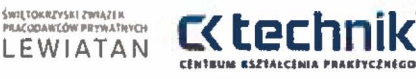

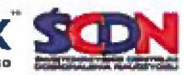

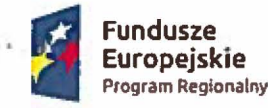

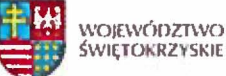

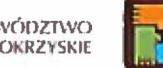

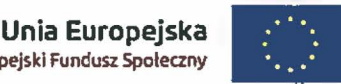

- c. Zamawiajqcy wymaga, aby wykonawca byt uprawniony do wprowadzenia do obrotu komponentów wykorzystanych w celu realizacji przedmiotu zamówienia.
- d. Wszelkie licencje muszą być udzielone na czas nieokreślony.
- 2. Wykonawca przeniesie na Zamawiającego bez dodatkowego wynagrodzenia autorskie prawa majqtkowe do przedmiotu umowy w sieci Internet i poza niq. Autorskie prawa majqtkowe przechodza na Zamawiajqcego w zakresie pol eksploatacji, okreslonvch wart. 50 ustawy 0 Prawie autorskim i prawach pokrewnych, tj.:
	- a. utrwalanie na dowolnym nośniku informacji,
	- b. zwielokrotnianie dowolna technika,
	- c. wprowadzanie do pamieci komputera,
	- d. publiczne odtwarzanie dowolną techniką,
	- e. wyswietlenie,
	- f. transmisja za pornoca Internetu, wizji lub fonii przewodowej lub bezprzewodowej przez stację naziemną albo satelitarną,
	- g. wykorzystywania dzieła w całości lub we fragmentach także do celów promocyjnych i reklamy.
	- h. wprowadzania zmian i modyfikacji
- 3. Przeniesienie rnalatkowvch praw autorskich Wykonawca potwierdzi pisemnie w dniu podpisania ostatecznego protokotu odbiorczego.
- 4. Wykonawca przekaże Zamawiającemu kod źródłowy strony i CMS oraz wszystkie pliki źródłowe strony, które zostaną wykorzystane do wykonania i wdrożenia przedmiotu umowy. Kod źródłowy strony nie może być w żadnej sposób zakodowanyna elektronicznym nosnlku danych.
- 5. Wykonawca dostarczy Zamawiajqcemu czcionki, ktore wykorzystat przy tworzeniu strony.
- 6. Wraz z przekazaniem kodów i plików źródłowych Wykonawca przenosi na Zamawiającego własność nośnika danych, na którym zostały one utrwalone.
- 7. Przekazanie kodów i plików źródłowych oraz przejście na Zamawiającego własności nośnika nastapl z dniem obustronnego podpisania protokotu odbioru.

### XIV. WYDAJNOŚĆ I DOSTĘPNOŚĆ STRONY

Serwisy muszą być dostępne dla Użytkowników 24 godziny na dobę przez 7 dni w tygodniu, nie wliczajqc ewentualnych przerw na okna serwisowe (przerwy planowane w dziataniu strony).

### xv. INSTRUKTAi

Wykonawca przeprowadzi w siedzibie Zamawiającego instruktaż stanowiskowy (8 – godzin) dla min. 3 osob administrujqcych strona wskazanych przez Zamawiajqcego z zakresu funkcjonowania, administrowania i redagowania (np. wprowadzenie użytkowników i nadawania praw, zarządzanie treścią strony, korzystania z dostępnych opcji oraz narzędzi) utworzonej strony internetowej.

Kierownik ur'dział ds. Innowacji i Transferu Wiedzy Departament Rolityki Regionalnej Sylwid Mucha

Dyrektor Departamentu Polityki Regionalaej *Or. an Orawiec*

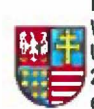

LlOER PROJEKTU; Województwo Świętokrzyskie -Urząd Marszalkowski Województwa Świętokrzyskiego 25-002 Kielce, ul. Sienkiewicza 63, tel 365-81-70, 306-70-13 e-mail: NowoczesnaSzkola@sejmik.kielce.pl

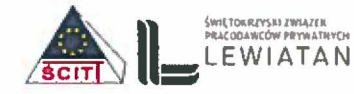

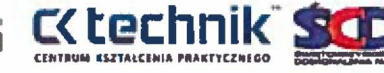

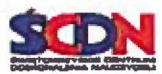